**Descarga gratis AutoCAD con clave de serie For PC 64 Bits {{ parche De poR vida }} 2022**

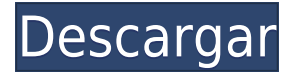

Si bien hay muchos programas CAD gratuitos disponibles en línea, la mayoría no incluye la gama completa de funciones que esperaría de un usuario con licencia. Lo excelente de este software CAD es que **puedes acceder a todas estas herramientas sin costo alguno**, incluso si no tiene una licencia para AutoCAD Descarga gratuita. Por lo general, esta licencia de estudiante solo es para estudiantes que están inscritos en un colegio o universidad, pero no para todos. Por lo tanto, debe saber que puede utilizar las siguientes herramientas y funciones de forma gratuita, sin restricciones: Es muy fácil para los profesionales que no son de CAD utilizar el software. Pude descubrir cómo usarlo sin ningún dolor de cabeza. Es muy fácil de usar y tiene una gran API. Hay tres productos disponibles para elegir. De tal manera que uno pueda conocer todas las maravillosas características de AutoCAD. Entonces, si no tiene una licencia para este software, puede registrarse para una prueba gratuita y conocer la interfaz, familiarizarse con la funcionalidad básica. Existe una amplia variedad de descargas gratuitas para la compatibilidad con AutoCAD que están disponibles en varios sitios web diferentes y, por lo general, brindan compatibilidad con AutoCAD 2010, AutoCAD 2009 y AutoCAD 2008, que suele ser gratuita. DesignSpark es tanto una herramienta de dibujo como un repositorio de archivos de bases de datos preconstruidos. Para el diseño, puede usar herramientas simples o avanzadas que incluyen una interfaz que está disponible en los tres modos disponibles. Es fácil de aprender y la interfaz no es particularmente complicada. El programa admite múltiples formatos de archivo, incluidos XML, Dia y DXF, que se utilizan en el trabajo de diseño. Puedes **crear estructuras completas desde el software** exportando dibujos 2D y 3D a un solo archivo XML. Tiene la capacidad de funcionar en los sistemas operativos de PC y Mac, ya que es compatible con la mayoría de las versiones superiores de AutoCAD. Es un programa de código abierto con licencias libres.

## **AutoCAD Descargar Incluye clave de producto Con código de activación 2022**

El tema de este año es el modelado geométrico bidimensional (2D). Entonces, el autor crea el diálogo creando primero un nuevo bloque que representa los controles que el usuario tendrá que editar. Luego, se colocan unas pocas líneas de texto en el bloque. Este texto da una breve descripción de lo que se presentará dentro del siguiente diálogo. **Descripción:** Una superficie lisa para modelar líneas de contacto, como aquellas entre uniones atornilladas. La superficie lisa se utiliza para: sumergir, soldar y adherir, frotar y para simular orificios de pernos en la superficie. Si se desactiva el parámetro de superficie lisa, se eliminará cualquier textura superficial de la superficie que se crea. Este curso es una introducción a AutoCAD. Es necesaria una comprensión básica de cómo operar AutoCAD, ya que la mayor parte del contenido se cubre en clase y se apoya en demostraciones. Los estudiantes aprenderán a trabajar con las funciones de dibujo lineal, dibujo de bloques y anotación, así como los conceptos básicos del dibujo 2D con la herramienta de cámara. Los estudiantes también verán cómo usar y entrenar un modelo 3D básico a partir de datos existentes. (1 conferencia, 6 horas de laboratorio) SUNY GEN ED -n/a; NCC GEN ED -n/a Ofrecido: otoño, primavera, verano 1. Cuando instale AutoCAD en la computadora, la clave de licencia se mostrará en el Administrador de software. 2. Ahora que AutoCAD está instalado, debe iniciar sesión en su cuenta de usuario. Para iniciar sesión en su cuenta de usuario, puede usar su navegador web y hacer clic en el enlace que le proporcionó AutoCAD o puede iniciar sesión en el sitio web y hacer clic en Iniciar sesión en la sección de inicio de sesión de la página. 3. Ahora iniciará sesión en el programa AutoCAD. Asegúrese de que su perfil de usuario esté seleccionado.4. A continuación, puede crear un nuevo proyecto o abrir un proyecto existente, o puede elegir Abrir. 5. Notará que ahora estará en Editar / Preferencias / Teclas en una ventana. 6. Puede escribir las claves de licencia para guardar su clave de licencia. Asegúrese de leer la información que aparece. 7.En este punto, deberá registrar una contraseña para su cuenta de usuario. Puede hacerlo haciendo clic en el enlace Registrarse en Claves de licencia. 8. Luego se le pedirá que inicie sesión en su cuenta de usuario. 9. En este campo, agregará su primera clave de licencia haciendo clic en Examinar y seleccionando la clave de licencia en la pestaña de clave de licencia. 10. Luego se le pedirá que ingrese su contraseña. Esto le permitirá ingresar esta información en la pestaña Clave de licencia. 11. Luego se le pedirá que seleccione un perfil de usuario. Si solo tiene un perfil de usuario, no necesita seleccionarlo. 12. Ahora verá que ha marcado automáticamente la casilla. Puede asegurarse de que tiene esto marcado haciendo clic en el cuadro Confirmar. 13. A continuación, haga clic en el botón Guardar. 14. En este punto, su clave de licencia está guardada y está listo para comenzar a usar su programa. Recuerde, se recomienda que tenga una clave de licencia y una dirección de correo electrónico para acceder a todas las funciones que puede usar en AutoCAD. 15. Además, debe tener un nombre de usuario que sea diferente de su clave de licencia, esto es para que pueda usar su nombre de usuario para iniciar sesión en su programa AutoCAD. 16. Ahora estará listo para comenzar su primer proyecto de AutoCAD. f1950dbe18

## **AutoCAD con clave de serie Con código de registro 64 Bits {{ NUevo }} 2022**

**3. ¿Qué tan difícil es dominar AutoCAD?** Llevo un tiempo enseñando a estudiantes de secundaria a usar computadoras y la mayoría de los estudiantes están aprendiendo a usar AutoCAD con este libro de texto. Eso es porque a los estudiantes no se les permitió comprar su propio software. A la mayoría de los estudiantes también se les enseña con el uso de una computadora con Windows con un sistema operativo de 64 bits. ¿Es este un buen enfoque? Una vez que haya dominado los conocimientos básicos y haya aprendido a usar todas las técnicas para crear diseños y gráficos básicos en AutoCAD, puede mejorar sus habilidades y experiencia en AutoCAD a un nuevo nivel. Los usuarios experimentados de AutoCAD recomiendan buscar y copiar dibujos de ingeniería complejos y profesionales. Otro buen consejo es unirse a las comunidades y foros de AutoCAD y preguntar cómo hacer cosas difíciles. La práctica continua, los proyectos genuinos lo ayudarán a convertirse en un usuario experimentado o incluso en un experto de AutoCAD. Puede aprender a usar el software AutoCAD de varias maneras, incluso a través de videos y tutoriales en línea. Sin embargo, el software puede ser complejo y puede ser difícil aprenderlo completamente por su cuenta. Ahí es donde los programas formales de capacitación pueden ayudar. A través de las clases estructuradas de AutoCAD, puede desarrollar sus habilidades con el software paso a paso y desarrollar una comprensión fundamental más sólida de cómo usarlo para dibujar diseños. AutoCAD es más difícil que otros programas de modelado 3D. Su curva de aprendizaje no es pronunciada, pero hay muchos comandos y opciones que son difíciles de usar o que no son intuitivamente obvios al principio. Sin embargo, tiene una gran comunidad de soporte en Google Hangouts donde puede hacer preguntas sobre el software y obtener ayuda las 24 horas del día. La premisa principal del software es simple, pero para dominarlo se requiere tener el conocimiento para aplicarlo en diferentes situaciones.El software está desarrollado específicamente para ingenieros profesionales, pero no tiene limitaciones: funciona incluso para individuos y aficionados, siempre que puedan determinar el software adecuado para sus necesidades específicas. Una buena comprensión del diseño también es esencial, y esto también influye en si es fácil o difícil aprender a usar el software.

piezas mecanicas en autocad 3d descargar tuberia en autocad 3d descargar puentes en autocad 3d descargar gratis bloques de autocad 3d descargar gratis ajedrez autocad 3d descargar muebles en autocad 3d descargar autocad 3d descargar gratis en español descargar autocad 360 pro apk cracked descargar autocad 360 pro apk actualizado descargar autocad fusion 360

Si ya está utilizando una aplicación de diseño de terceros, es posible que desee ver la Academia que viene con la aplicación para mantener lo que sabe y comenzar de nuevo. Además de tutoriales y seminarios web gratuitos en línea, también hay cursos de aprendizaje en línea gratuitos para aprender modelado 3D y diseño 2D. Sobre todo, solo quiero dejar un mensaje a nuestros estudiantes para que no piensen en los métodos de aprendizaje que les enseñan en la universidad. Los estudiantes deben estudiar el método de este artículo, no el que se enseña en la escuela. **4. ¿Cuáles son los diferentes programas que puedo usar?**

- Autodesk AutoCAD frente a Autocad LT
- ¿Autocad Subversion es para empresas o para el hogar?
- Autodesk AutoCAD frente a AutoCAD LT para el hogar frente a la empresa
- Autodesk AutoCAD frente a AutoCAD LT Subversion
- Autodesk AutoCAD frente a AutoCAD LT Subversion
- Autodesk AutoCAD frente a Autodesk AutoCAD LT Subversion
- Comparación de costos entre Autodesk AutoCAD y Autodesk AutoCAD LT
- Autodesk AutoCAD frente a Autodesk AutoCAD LT Subversión Ruta
- Por qué usar Autocad Subversion o AutoCAD Subversion

## Que dificil es aprender autocad **5. ¿Cómo empiezo?**

Los estudiantes que usan AutoCAD pueden necesitar aprender 3D para este software, no es necesario para los estudiantes de arquitectura, aunque es útil. A los estudiantes les resultará más difícil aprender los conceptos básicos si no están aprendiendo en la escuela o la universidad. Así que aprende a usarlo cuando estés estudiando en la universidad. Incluso puede obtener una suscripción gratuita. AutoCAD es un programa CAD (diseño asistido por computadora) de uso común diseñado para ser fácil de usar y comprender. Es un programa poderoso, pero para aprender a usar AutoCAD de manera efectiva, debe tener una comprensión clara de los comandos y técnicas básicos.

En las primeras semanas, recibirá un manual de instrucciones específico. El manual, conocido como el archivo de Ayuda, tendrá instrucciones sobre cómo usar y navegar AutoCAD. El manual tiene instrucciones detalladas sobre cómo realizar tareas básicas como la creación de tipos de línea, el uso de dimensiones, dibujar cuadrículas, importar dibujos, entre otros. Acostumbrarse a este manual puede llevar mucho tiempo al principio, pero comprenderá cómo funcionan las cosas en poco tiempo a medida que utilice las instrucciones del manual. El archivo de ayuda de AutoCAD es muy similar a los manuales que ha recibido como parte de un curso de sistemas informáticos. La interfaz de usuario y la forma en que se muestra la información marcarán una gran diferencia en lo fácil que es aprender. Algunas personas dedicarán más tiempo a descubrir cómo navegar por la interfaz que a aprender qué comandos funcionarán. Pero si está dispuesto a dedicar tiempo y esfuerzo, le resultará mucho más fácil. El principal cambio en la interfaz es la cinta de opciones y el paso a una interfaz de apuntar y hacer clic. AutoCAD es más fácil de usar que las versiones anteriores, pero aprender a usarlo aún puede ser desalentador. Para empezar, hay más de 40 funciones integradas en el programa, incluidas amplias funciones para láminas de metal, adquisición de materiales y configuración y trabajo con estándares y símbolos. Hace más de un año, Autodesk presentó el nuevo software AutoCAD 2020, que estaba destinado a facilitar que los principiantes se iniciaran en el dibujo. AutoCAD es un software útil y se agregaron incluso más funciones para la versión 2020 que para la versión 2019. Sin embargo, el software no es adecuado para todos los trabajos. Tendrá que dedicar algo de tiempo y esfuerzo para aprender a utilizar el software en todo su potencial. Sin embargo, valdrá la pena si planea unirse a los campos de la arquitectura, la ingeniería, la fabricación, el diseño de productos o la construcción.

<https://techplanet.today/post/descargar-bloques-de-palmeras-autocad-hot> <https://techplanet.today/post/descargar-bloques-gratis-de-autocad-2d>

[https://techplanet.today/post/descargar-autocad-2014-full-ingles-64-bits-crack-serial-keygen-ho](https://techplanet.today/post/descargar-autocad-2014-full-ingles-64-bits-crack-serial-keygen-hot) [t](https://techplanet.today/post/descargar-autocad-2014-full-ingles-64-bits-crack-serial-keygen-hot)

[https://techplanet.today/post/autocad-210-activador-clave-de-activacion-x3264-ultima-actualiza](https://techplanet.today/post/autocad-210-activador-clave-de-activacion-x3264-ultima-actualizacion-2022-en-espanol) [cion-2022-en-espanol](https://techplanet.today/post/autocad-210-activador-clave-de-activacion-x3264-ultima-actualizacion-2022-en-espanol)

Aprender un nuevo programa de software nunca será fácil y AutoCAD no es una excepción. Es mejor evitar pasar demasiado tiempo tratando de dominar el software y tener éxito en los primeros meses. En su lugar, aprenda sobre los conceptos y herramientas básicos del software. Siempre puede comprar más herramientas más adelante y, a medida que mejoren sus habilidades, podrá aprender más. No puede dominar AutoCAD de la noche a la mañana y si espera dominarlo en las primeras semanas, debe seguir con él. Intenta completar un proyecto pequeño y una vez que lo hayas dominado, pasa a otro proyecto pequeño. Gradualmente aprenderás más y más, y una vez que hayas aprendido todo lo que puedas, podrás comenzar a aprender conceptos más avanzados.

Recuerda, tienes que *amor* Autocad. Se necesitará mucha dedicación y esfuerzo para dominar una herramienta con la que muchas personas no están familiarizadas. Tienes que darle tu tiempo y paciencia y asegurarte de que será la mejor herramienta para usar. Muchas personas hoy en día están aprendiendo CAD porque es una carrera lucrativa. Aprender AutoCAD no cuesta mucho dinero y es posible que pueda ganar mucho dinero o ayudar a su negocio. También debe tener siempre un buen conjunto de habilidades y conocimientos para hacer su trabajo. Necesitas desarrollar algunos conocimientos básicos y habilidades. Una de las formas más breves pero eficientes de aprender AutoCAD es tomar un par de clases. Las clases deben tomarse además de estas clases mismas. Puede que sea la mejor opción para muchos, pero ser estudiante no siempre es un trabajo fácil. AutoCAD tiene muchos caminos de aprendizaje diferentes, los caminos pueden ser difíciles de seguir y recorrer dentro del producto con las mejores intenciones. Están vinculados a una jerarquía que a veces puede confundir a un nuevo usuario. Dicho esto, los usuarios expertos siempre encuentran su camino.

<https://ishipslu.com/wp-content/uploads/2022/12/dashjak.pdf>

<https://agronomie.info/wp-content/uploads/2022/12/hearsha.pdf>

[https://www.bountyla.com/autocad-19-1-descarga-gratis-codigo-de-activacion-keygen-para-lifet](https://www.bountyla.com/autocad-19-1-descarga-gratis-codigo-de-activacion-keygen-para-lifetime-3264bit-2022-en-espanol/) [ime-3264bit-2022-en-espanol/](https://www.bountyla.com/autocad-19-1-descarga-gratis-codigo-de-activacion-keygen-para-lifetime-3264bit-2022-en-espanol/)

<https://vogblog.wales/wp-content/uploads/2022/12/weslgaye.pdf>

[https://www.handmademarket.de/wp-content/uploads/2022/12/AutoCAD-Grieta-ltima-actualiza](https://www.handmademarket.de/wp-content/uploads/2022/12/AutoCAD-Grieta-ltima-actualizacin-2023-En-Espaol.pdf) [cin-2023-En-Espaol.pdf](https://www.handmademarket.de/wp-content/uploads/2022/12/AutoCAD-Grieta-ltima-actualizacin-2023-En-Espaol.pdf)

[https://lgbtunleashed.com/2022/12/16/descarga-gratis-autocad-23-0-codigo-de-licencia-y-keyge](https://lgbtunleashed.com/2022/12/16/descarga-gratis-autocad-23-0-codigo-de-licencia-y-keygen-pc-windows-3264bit-2022-espanol/) [n-pc-windows-3264bit-2022-espanol/](https://lgbtunleashed.com/2022/12/16/descarga-gratis-autocad-23-0-codigo-de-licencia-y-keygen-pc-windows-3264bit-2022-espanol/)

[https://speedhappens.com/wp-content/uploads/2022/12/AutoCAD-Versin-completa-Keygen-202](https://speedhappens.com/wp-content/uploads/2022/12/AutoCAD-Versin-completa-Keygen-2022-En-Espaol.pdf) [2-En-Espaol.pdf](https://speedhappens.com/wp-content/uploads/2022/12/AutoCAD-Versin-completa-Keygen-2022-En-Espaol.pdf)

[https://kulturbon.de/wp-content/uploads/2022/12/AutoCAD-Descargar-Clave-serial-3264bit-ms](https://kulturbon.de/wp-content/uploads/2022/12/AutoCAD-Descargar-Clave-serial-3264bit-ms-reciente-2023.pdf)[reciente-2023.pdf](https://kulturbon.de/wp-content/uploads/2022/12/AutoCAD-Descargar-Clave-serial-3264bit-ms-reciente-2023.pdf)

<https://www.etacsolutions.com/wp-content/uploads/2022/12/kimbfai.pdf>

<https://cefcredit.com/wp-content/uploads/2022/12/sawnkam.pdf>

[http://moonreaderman.com/descargar-autocad-2017-21-0-torrent-codigo-de-activacion-3264bit-](http://moonreaderman.com/descargar-autocad-2017-21-0-torrent-codigo-de-activacion-3264bit-2022-en-espanol/)[2022-en-espanol/](http://moonreaderman.com/descargar-autocad-2017-21-0-torrent-codigo-de-activacion-3264bit-2022-en-espanol/)

[http://thehostsnetwork.com/wp-content/uploads/2022/12/AutoCAD-Descargar-Clave-serial-For-](http://thehostsnetwork.com/wp-content/uploads/2022/12/AutoCAD-Descargar-Clave-serial-For-PC-3264bit-2022-Espaol.pdf)[PC-3264bit-2022-Espaol.pdf](http://thehostsnetwork.com/wp-content/uploads/2022/12/AutoCAD-Descargar-Clave-serial-For-PC-3264bit-2022-Espaol.pdf)

<https://olivedatavola.it/wp-content/uploads/2022/12/wikkan.pdf>

<https://kongbeng.com/wp-content/uploads/2022/12/beniyann.pdf>

<https://agenciasicos.com/wp-content/uploads/2022/12/joryest.pdf>

<https://leidenalumni.id/wp-content/uploads/2022/12/gavrsafe.pdf>

<https://ameppa.org/wp-content/uploads/2022/12/dallmaim.pdf>

<https://www.sfax.com.tn/wp-content/uploads/2022/12/kariva.pdf>

<https://ntxrealtorresource.net/wp-content/uploads/2022/12/ululgiv.pdf>

## <https://cilantro.ru/wp-content/uploads/2022/12/zerraff.pdf>

La mejor manera de aprender AutoCAD es asistir a un programa de capacitación estructurado. Hay muchas opciones disponibles, incluidos cursos en línea pagos y clases presenciales. Es posible que deba considerar el tiempo que debe estar fuera del trabajo para asistir a una sesión de capacitación. Esto es más a menudo negociable de forma individual. Con AutoCAD, el secreto para aprenderlo rápidamente es unirse a un foro de CAD local, si aún no tiene uno. Hay diferentes foros de CAD, y cada uno se adapta a diferentes herramientas y productos. Es bastante fácil unirse a los foros de AutoCAD y normalmente hay al menos uno. En los foros, puede hacer preguntas, obtener ayuda de usuarios experimentados, compartir consejos y compartir sus propias experiencias. Este es un gran foro para publicar preguntas y consejos, y le brinda la oportunidad de practicar y perfeccionar sus habilidades. Si es completamente nuevo en CAD o busca actualizar sus habilidades, hay muchos tutoriales y ayudas de estudio disponibles en línea. Muchos de estos tutoriales requieren Adobe Photoshop, Adobe Illustrator y similares, pero pueden ser muy útiles. Otros tutoriales pueden ser específicos de AutoCAD. El truco para aprender CAD es hacer los tutoriales que más te gustan. Siempre puedes probar otros para ver si son útiles o no. La elección es tuya, por lo que siempre debes elegir lo que funcione mejor para ti. Aprender algunos trucos y atajos simples también puede ser útil cuando está trabajando en un proyecto grande y necesita pasar rápidamente por varios comandos de dibujo. En ese caso, aprender el atajo o truco correcto es casi tan importante como saber cuál es el comando correcto. La conclusión es que CAD es difícil de aprender, pero también es una excelente manera de ganarse la vida. Si bien no es la aplicación más utilizada en el mundo actual, es una buena manera de dibujar y diseñar desde una edad temprana.